# **EDA\_GetVectorVersionChangesRec**

Funkcia vráti zoznam asov, kedy nastali zmeny alebo kompletné informácie o zmenách v danej verzii vektora. Výsledok sa zapisuje do stpca typu Absolútn y as alebo do šesstpcovej štruktúry nasledovného formátu:

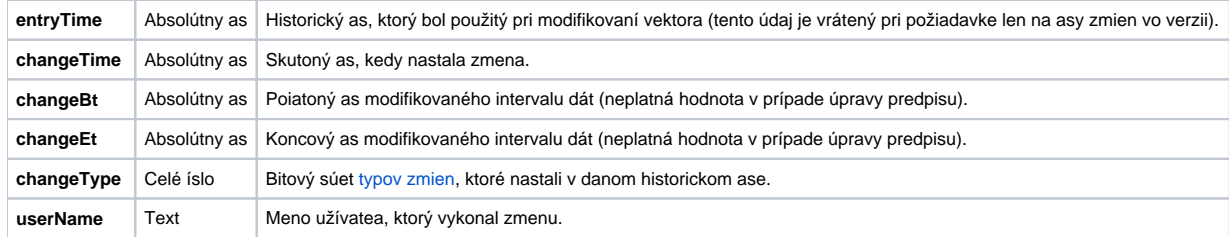

V prípade zadávaných vektorov, funkcia za zmeny vektora považuje zmeny v dátach vektora (zápis, mazanie) a v prípade vypoítaných vektorov zmeny v predpise vektora.

V prípade, že sú u vypoítaného vektora požadované zmeny vo výsledných dátach vektora, je možné použi režim závislostí (volitený parameter *onlySrcDeps* ), kedy sú vyhodnocované zmeny v dátach zdrojových vektorov. Zmeny sa zisujú len na statických (v predpise zadaných kódom vektora) závislostiach. Režim závislostí sa automaticky použije pri vypoítanom vektore, ktorý nemá zadanú verziu. Správanie funkcie na základe vstupu znázoruje nasledovná tabuka.

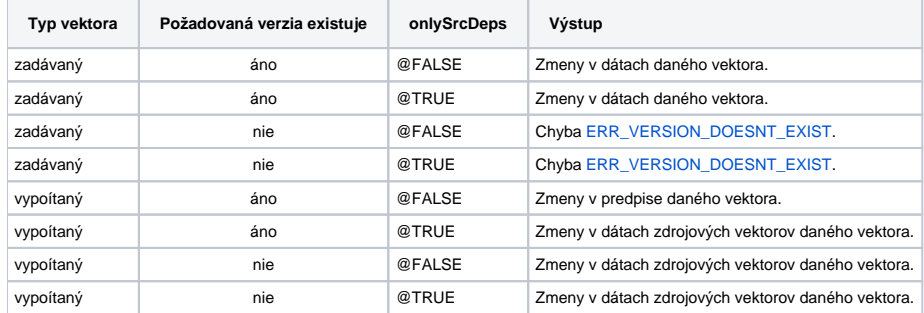

### **Deklarácia**

```
%EDA_GetVectorVersionChangesRec(
  INT/TEXT in _vector,
  INT/TEXT in _version,
  REC in _params,
  REC out _changeTimes,
  INT in _col,
  INT out _errorCode
);
```
#### **Parametre**

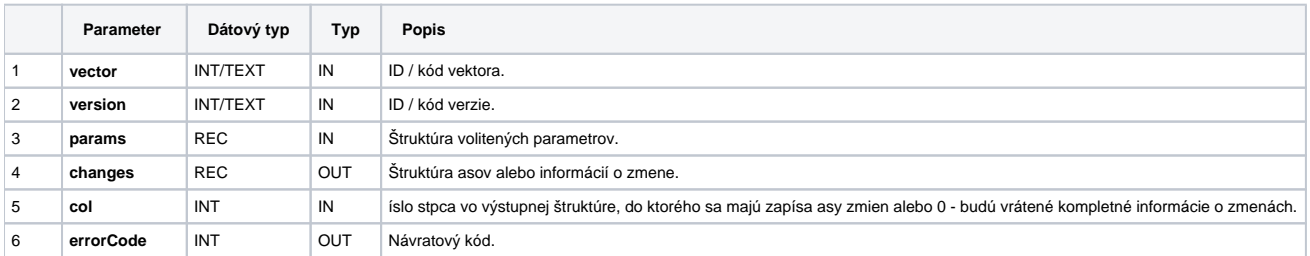

#### Obsah [štruktúry volitených parametrov](https://doc.ipesoft.com/pages/viewpage.action?pageId=42702754) verzie 1:

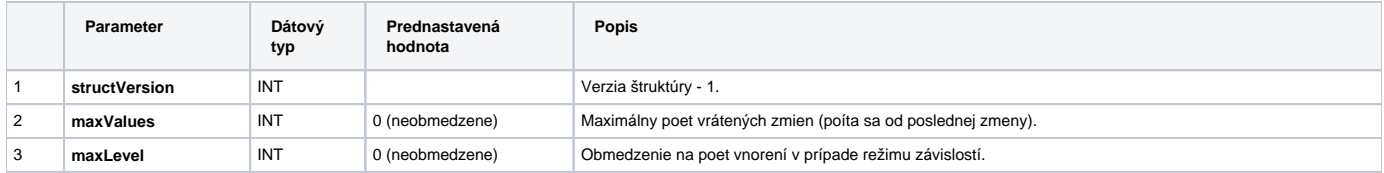

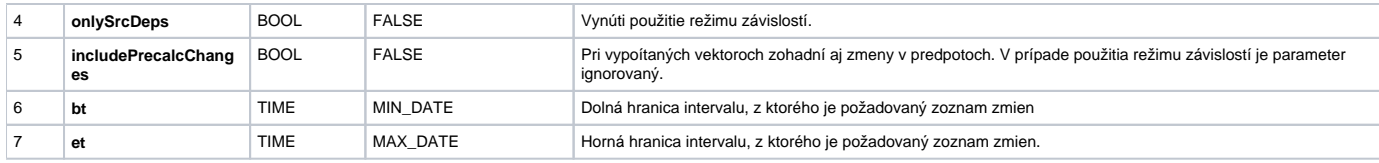

## **Súvisiace stránky:**

[Externé funkcie pre prácu s verziami](https://doc.ipesoft.com/pages/viewpage.action?pageId=42703147) [Chybové kódy](https://doc.ipesoft.com/pages/viewpage.action?pageId=42702726) [EDA konštanty](https://doc.ipesoft.com/pages/viewpage.action?pageId=42702782) [Tvorba externých funkcií](https://doc.ipesoft.com/pages/viewpage.action?pageId=42702753)